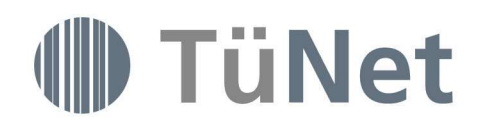

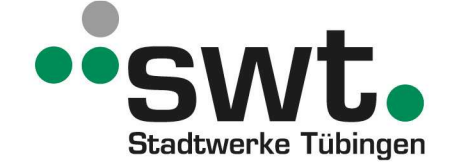

# Leistungsbeschreibung der Stadtwerke Tübingen GmbH für die Produkte TüNetFaser Business Advanced und TüNetFaser Business Premium

# 1 Geltungsbereich

Die Stadtwerke Tübingen GmbH (im Folgenden "swt" genannt), erbringt ihre Dienstleistungen im Zusammenhang mit den Produkten TüNetFaser Business Advanced und TüNetFaser Business Premium für den Kunden auf Basis der Allgemeinen Geschäftsbedingungen der swt einschließlich der Besonderen Bestimmungen für Internet-Leistungen sowie dieser Leistungsbeschreibung, die Bestandteil des Vertrages ist.

Bei Widersprüchen gehen die Regelungen in dieser Leistungsbeschreibung den Regelungen in den Allgemeinen Geschäftsbedingungen vor.

Bestandteil des Vertrags sind daneben mögliche Anlagen zum Vertrag, die swt dem Kunden zusammen mit dem Auftragsformular übermittelt. Der Kunde ist verpflichtet, sämtliche Anlagen ausgefüllt an swt zurückzusenden. Der Vertragsbeginn bleibt hiervon unberührt. Diese Leistungsbeschreibung gilt für Verträge, die nach dem 01.12.2021 zwischen Kunde und swt geschlossen wurden.

Diese Leistungsbeschreibung gilt ausschließlich für die in dieser Leistungsbeschreibung beschriebenen Produkte TüNetFaser Business Advanced und TüNetFaser Business Premium und Optionen. Für andere Produkte – insbesondere auch andere Produkte der Produktgruppe TüNetFaser Business und Optionen gilt sie nicht.

Diese Leistungsbeschreibung gilt nur für Verträge mit Unternehmern im Sinne des § 14 BGB, d.h. für natürliche oder juristische Personen oder rechtsfähige Personengesellschaften, die bei Abschluss eines Rechtsgeschäfts in Ausübung ihrer gewerblichen oder selbständigen beruflichen Tätigkeit handeln.

# 2 Produktbeschreibung / Leistungsumfang

swt stellt dem Kunden einen (1) Zugang zum Internet zur Verfügung.

#### 2.1 Internetzugang

Die swt Dienstleistungen TüNetFaser Business Advanced und TüNetFaser Business Premium ermöglichen dem Kunden die Übermittlung von IP-Paketen von und zum Internet.

swt übermittelt IP-Pakete zwischen den angeschlossenen Rechnern und stellt Übergänge zu weiteren Netzen zur Verfügung.

Für die Erreichbarkeit der von Dritten betriebenen und von der Leistung Dritter abhängige Netze des Internet übernimmt swt keine Gewähr.

Der Zugriff auf das Internet erfolgt symmetrisch über den Netzknoten (POP) der swt mittels einer digitalen Zugangs-Anbindung. Der Anschluss erfolgt an einem von swt benannten und für den Verbindungstyp freigegebenen Netzknoten (POP). Ein Anspruch auf Einrichtung oder Weiterbetrieb eines bestimmten POP besteht nicht.

Die Zugangsleitung und das Netzwerk werden von swt administriert. Die Zugangsleitung wird entweder aus dem eigenen Telekommunikationsnetz und/oder bei Carriern bezogen, die eine hohe Verfügbarkeit anbieten. Eine Garantie oder Zusicherung der swt wird hierdurch nicht übernommen. swt hat bei von anderen Carriern bereitgestellten Leitungen keinen Einfluss auf z.B. die Qualität, Verfügbarkeit oder evtl. Zwangstrennungen.

Optional (siehe Ziffer 3) ist eine Backupanbindung über eine redundate Zugangsanbindung möglich.

# 2.2 Flatrate

Die Produkte umfassen eine Internet-Flatrate ohne Drosselung.

#### 2.3 IP-Adressen

Dem Kunden wird im Rahmen der Dienstleistung unter Berücksichtigung der geltenden Vergabe-Richtlinien ein offiziell registrierter IP-Adressraum (PA-Adressen; Provider-Aggregate-Adressen) zugewiesen. Der Kunde erhält mindestens 8 statische IPv4-Adressen.

Sofern der Kunde über eigene IP-Adressen (PI-Adressen, Provider-Independent-Adressen) verfügt und diese für den swt Anschluss verwendet werden können, entfällt die Zuteilung eines weiteren registrierten IP-Adressraums. swt kann jedoch aufgrund von übergeordneten Richtlinien nicht gewährleisten, dass diese PI-Adressen weltweit geroutet werden. swt behält sich vor, dem Kunden swt bezogene PA-Adressen zuzuordnen. Traffic von Kunden, welche selber LIR (Local Internet Registry) bei RIPE sind und somit über eigene IP-Adressen verfügen, kann über das Netz der swt geroutet werden.

Zusätzliche IP-Adressen werden unter Berücksichtigung der geltenden Vergabe-Richtlinien zugewiesen. Im Übrigen ist swt verpflichtet, sich an die ihr vorgegebenen Richtlinien der Réseaux IP Européens (kurz RIPE – siehe auch unter http://www.ripe.net) zu halten.

Das Routing von IP-Adressbereichen, die von swt bereitgestellt wurden, ist in der Dienstleistung inbegriffen. Sonstige IP-Adressbereiche des Kunden werden nach Rücksprache geroutet. Zwischen dem Router des Kunden und dem zugeordneten swt Netzknoten bzw. dem AS (Autonomes System) der swt liegt die Entscheidung über das Routing bei der swt.

# 3 Optionale Leistungen

swt erbringt jeweils nach Vereinbarung im Rahmen der bestehenden technischen und betrieblichen Möglichkeiten gegen gesondertes Entgelt zusätzliche Leistungen. Nach gesonderter Vereinbarung und gegen zusätzliches Entgelt gemäß Preisliste kann der Kunde beispielsweise folgende optionale Leistungen beauftragen:

#### 3.1 Redundanz (Backup-Verbindung)

Die Realisierung einer optionalen Backup-Verbindung zur Erhöhung der Verfügbarkeit erfolgt in Absprache mit dem Kunden unter Berücksichtigung der technischen Gegebenheiten auf Kundenseite.

Voraussetzung für ein funktionierendes Backup ist die Bereitstellung einer Netzwerkverbindung auf Basis von Layer 2 zwischen dem primären Router und dem Backup-Router über das interne Netzwerk des Kunden.

# 3.2 Telefonanschluss

Bei den Produkten TüNetFaser Business Advanced und TüNetFaser Business Premium ist kein Telefonanschluss enthalten.

swt stellt jedoch bei diesen Anschlüssen optional auch ein VoIP-Gateway zur Verfügung, das bei oben genannten Produkten folgende Anschaltmöglichkeit bietet:

- ISDN-Mehrgeräteanschluss (EDSS1/Euro-ISDN)
- ISDN-Anlagenanschluss (EDSS1/Euro-ISDN)

Für die weiteren Leistungsmerkmale und Nutzungsbedingungen gilt die Leistungsbeschreibung TüNet TELEFON.

Alternativ besteht die Möglichkeit der IP-basierten Anschaltung von IP-fähigen TK-Anlagen auf Basis des SIP-Protokolls (RFC3261). Für eine einwandfreie Funktionsfähigkeit müssen diese Anlagen von swt freigegeben sein. Aktuell freigegebene TK-Anlagen können bei der swt erfragt werden.

# **ID TüNet**

Die Endgeräte sind nicht im Lieferumfang der swt enthalten. Ebenfalls sind diese vom Support ausgenommen.

Das Rufnummernformat der TK-Anlagen muss dem ITU-T E.164- Standard entsprechen.

Die TK-Anlagen auf Basis des SIP-Protokolls müssen von swt freigegeben sein. Aktuell freigegebene TK-Anlagen können bei der swt erfragt werden.

#### 3.3 IPv6

Optional zu den IPv4-Adressen erhält der Kunde die entsprechende Anzahl IPv6-Adressen.

#### 4 Leistungsparameter / Qualität der Leistungen

#### 4.1 Bandbreite

Die vertraglich geschuldete symmetrische Bandbreite wird individuell vereinbart.

Bei dem Produkt TüNetFaser Business Premium wird eine exklusive Anschlussbandbreite (wie im Vertrag vereinbart) zur Verfügung gestellt. Exklusiv heißt, dass zwischen dem Zugangssystem beim Kunden und dem POP von swt diese Bandbreite ständig genutzt werden kann und keine Überbuchung stattfindet. Die minimale und normale Download- bzw. Upload-Übertragungsgeschwindigkeit entsprechen somit der maximalen Download- bzw. Upload-Übertragungsgeschwindigkeit.

Bei dem Produkt TüNetFaser Business Advanced wird die Anschlussbandbreite zwischen Zugangssystem und POP der swt von Mehreren gleichzeitig genutzt. Das bedeutet, dass es sich bei der vertraglich vereinbarten Bandbreite um einen Maximalwert handelt. Je nach Auslastung kann dieser Wert variieren.

# 4.2 Verfügbarkeit

Der Internetzugang steht in der Regel 24 Stunden am Tag zur Verfügung.

Die jährliche Verfügbarkeit beträgt im Mittel mindestens:

- für das Produkt TüNetFaser Business Advanced: 97,80 %
- für das Produkt TüNetFaser Business Premium: 98,80 %

#### 5 Bereitstellung der Leistungen

# 5.1 Zugangssystem

swt stellt dem Kunden für die Laufzeit des Vertrages leihweise einen IP-Router (Zugangssystem) mit einer (1) Schnittstelle zur Verfügung.<br>Ein Anspruch auf die Bereitstellung eines bestimmten Ein Anspruch auf die Bereitstellung Zugangssystems besteht nicht. swt steht lediglich dafür ein, dass das gelieferte System dieselben technischen Standards unterstützt, wie die von swt als Gegenstelle eingesetzten Systeme.

Das von swt bereitgestellte Zugangssystem wird initial mit einer Basiskonfiguration ausgestattet. Die Administration des von swt bereitgestellten Routers verbleibt bei swt. Konfigurationsänderungen des Routers sind kostenpflichtig und erfolgen ausschließlich durch swt oder von dieser beauftragten Dritter.

Der Kunde ist selbst für die Installation des Zugangssystems verantwortlich. Optional ist ein kostenpflichtiger Installationsservice möglich.

Das Zugangssystem verbleibt im Eigentum der swt. Nach Vertragsende ist das Zugangssystem mit sämtlichem Zubehör an swt innerhalb von zehn (10) Tagen zu übergeben. Die Versandkosten für die Rücksendung nach Vertragsende trägt der Kunde.

# 5.2 Abschluss der Installation

Nach abgeschlossener Installation meldet swt dem Kunden in Textform die Betriebsbereitschaft und fordert ihn zur Abnahme der Leistung auf. Die Abnahme gilt als stillschweigend erklärt, wenn der Kunde spätestens 14 Tage nach Zugang der Mitteilung der Betriebsbereitschaft keine erheblichen Mängel anzeigt oder die Abnahme nicht ausdrücklich verweigert.

# 6 Entstörung

Die swt beseitigt unverzüglich Störungen ihrer technischen Einrichtungen im Rahmen der bestehenden technischen und betrieblichen Möglichkeiten. Hierbei erbringt sie als Standard-Service insbesondere folgende Leistungen:

#### 6.1 Störungsannahme

Störungen sind telefonisch an die Rufnummer 07071/ 157-3443 zu melden.

Für das Produkt TüNetFaser Business Advanced werden Störungsmeldungen während der Servicebereitschaft entgegengenommen. Servicebereitschaft besteht von Mo. – Do. von 08:00 – 16:00 Uhr und Fr. von 08:00 – 13:00 Uhr (ausgenommen gesetzliche Feiertage)

Für das Produkt TüNetFaser Business Premium werden Störungsmeldungen täglich von 0:00 – 24:00 Uhr entgegengenommen.

#### 6.2 Reaktionszeit

Für das Produkt TüNetFaser Business Advanced beträgt die Reaktionszeit auf eingehende Störungsmeldungen vier (4) Stunden während der Servicebereitschaft.

Für das Produkt TüNetFaser Business Premium beträgt die Reaktionszeit auf eingehende Störungsmeldungen zwei (2) Stunden.

#### 6.3 Entstörfrist

Die Entstörung beginnt unmittelbar im Anschluss an die Reaktionszeit.

Für das Produkt TüNetFaser Business Advanced beträgt die Entstörfrist 24 Stunden. Außerhalb der Servicebereitschaft wird die Entstörfrist ausgesetzt.

Für das Produkt TüNetFaser Business Premium beträgt die Entstörfrist zwölf (12) Stunden.

Kann eine Störung nicht eindeutig lokalisiert oder ursächlich bestimmt werden, erfolgt die Störungsbeseitigung schnellstmöglich unter Wahrung der Verhältnismäßigkeit. Die Störung wird innerhalb der Entstörfrist zumindest soweit beseitigt, dass die Verbindung (ggf. übergangsweise mit Qualitätseinschränkungen) wieder genutzt werden kann.

Von der Entstörfrist ausgenommen sind Schäden, die durch höhere Gewalt (z.B. Naturkatastrophen) verursacht wurden. Hier erfolgt die Entstörung schnellstmöglich unter Wahrung der Verhältnismäßigkeit.

Ist der/die vom Kunden genannte Ansprechpartner/in für Störungsfälle nicht erreichbar, kann eine Störungsbehebung seitens swt nicht gewährleistet werden. Bei einem nicht durch den Kunden gemeldeten Fehler (z.B. durch Monitoringsysteme der TüNet) wird im ersten Schritt der Kunde um eine Funktionsprüfung gebeten. Erst mit der vom Kunden bestätigten Störung beginnt die Entstörfrist.

Nach Behebung der Störung informiert swt den Kunden über die Funktionsfähigkeit.

# 6.4 Wartung

Planmäßige Wartungsarbeiten für die Erbringung der Dienstleistung werden in der Regel zwischen 02:00 Uhr und 07:00 Uhr durchgeführt. Eine Nichtverfügbarkeit in diesem Zeitraum gilt nicht als Störung, d.h. sie wird nicht auf die Verfügbarkeit angerechnet.

swt behält sich vor, je nach Dringlichkeit, auch außerhalb dieser Zeiten Wartungsarbeiten durchzuführen.

Wartungsarbeiten, die einen planbaren Ausfall kleiner 15 Minuten verursachen, werden nicht angekündigt.

# 7 Pflichten und Obliegenheiten des Kunden

Der Kunde stellt swt eine Umgebung zum Betrieb des Zugangsystems zur Verfügung. Die Anforderungen entsprechen denen typischer EDV Geräte. Ausfälle auf Grund von Mängeln der bereitgestellten Betriebsumgebung werden nicht auf die Verfügbarkeit angerechnet.

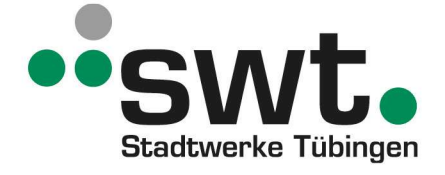

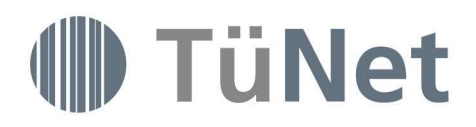

Bei Einrichtung eines WLAN (Wireless LAN) stellt der Kunde durch geeignete Maßnahmen sicher, dass sein WLAN nur von durch ihn selbst autorisierten Nutzern verwendet wird und eine missbräuchliche Nutzung durch zumutbare Maßnahmen ausgeschlossen ist. Der Kunde hat alle durch die Nutzung seines WLAN über seinen TüNetFaser-Anschluss entstehenden nutzungsvolumenabhängigen Entgelte zu bezahlen.

Der Kunde wird darauf hingewiesen, dass er eigene Sicherheitsmaßnahmen ergreifen sollte, um Schäden oder Beeinträchtigungen durch schadensstiftende Computerprogramme (Viren) oder anderweitige rechtswidrige Daten Dritter zu verhindern. Derartige Maßnahmen sind über die zum Schutz des eigenen Gefahrenbereichs von swt gegen unbefugten Zugriff Dritter eingerichtete Schutzmechanismen (z.B. Firewalls) hinaus nicht Gegenstand der vertraglichen Leistungen.

Der Kunde hat Passwörter, die ihn zur Nutzung des Dienstes berechtigen, sorgfältig aufzubewahren und geheim zu halten um, Missbrauch zu vermeiden. Sobald der Kunde Grund zu der Annahme hat, dass unberechtigte Dritte Kenntnis von seinem Passwort erlangt haben, muss er dieses unverzüglich ändern. Wird die vertragliche Leistung unter Verwendung des Passwortes von Dritten genutzt, treffen den Kunden dieselben Pflichten wie bei eigener Nutzung. Das gilt insbesondere für die Zahlungspflicht. Soweit der Kunde nachweist, dass ihm die Inanspruchnahme von Leistungen der swt nicht zugerechnet werden kann, hat swt keinen Anspruch auf Entgelt gegen den Kunden.

# 8 Tarifsystem

#### 8.1 Tarifstruktur

swt erhebt eine einmalige Einrichtungspauschale sowie ein monatliches Bereitstellungsentgelt. Je nach Vertrag können weitere nutzungsabhängige Entgelte anfallen. Die einschlägigen Tarife sind Bestandteil des individuellen Vertrages mit dem Kunden.

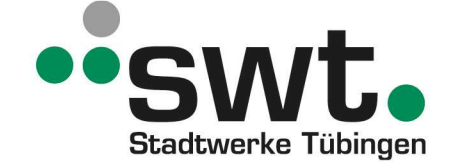

#### 8.1 Tarifwechsel

Ein Wechsel zwischen TüNetFaser Business Advanced und TüNetFaser Business Premium unter Beibehaltung des bestehenden Zugangssystems und der bestehenden Zugangsleitung ist mit einer Frist von 30 Tagen zum Monatsende jederzeit möglich. Diese Tarifumstellung wird kostenfrei durchgeführt.

Bei notwendiger Änderung der Zugangsleitung oder des Zugangssystems wird eine Tarifänderung zum Zeitpunkt der Inbetriebnahme der neuen Zugangsleitung wirksam. Für die Inbetriebnahme des neuen Dienstes wird der entsprechende Bereitstellungspreis erhoben. Für den neuen Dienst gilt die Mindestvertragsdauer ab dem Zeitpunkt der Umstellung erneut.

Etwaige Kosten für die bisherige Zugangsleitung, die nach der Inbetriebnahme der neuen Zugangsleitung aufgrund von Vertragslaufzeiten anfallen können, sind vom Kunden zu tragen.

Jede Tarifumstellung muss in Textform beauftragt werden.

#### 9 Laufzeit

Ist nicht individuell etwas anderes vereinbart, so beträgt die Mindestlaufzeit des Vertrages 12 Monate. Es gilt im Übrigen § 16 der AGB

#### 10 Sonstige Regelungen

swt ist nach den Voraussetzungen des § 13 der AGB bzw. § 61 TKG berechtigt, die Inanspruchnahme der vertraglichen Leistungen durch den Kunden ganz oder teilweise zu verweigern (Sperre). Die Sperre wird im Rahmen der technischen Möglichkeiten auf den betreffenden Dienst beschränkt und unverzüglich aufgehoben, sobald die Gründe entfallen sind.

Die Stadtwerke Tübingen GmbH